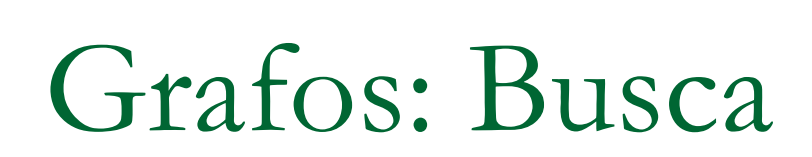

Algoritmos e Estruturas de Dados 2

Graça Nunes

## Percorrendo um grafo

Percorrendo um Grafo

- □ Percorrer um grafo é uma tarefa fundamental
- □ Pense no caso de se procurar uma certa informação associada a um vértice/aresta num grafo
- Deve-se ter uma forma sistemática de visitar as arestas e os vértices
- □ O algoritmo deve ser suficientemente flexível para se adequar à diversidade de grafos

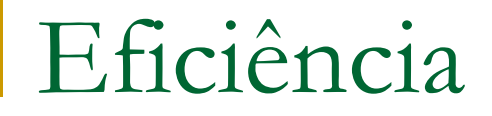

#### Percorrendo um Grafo

#### Eficiência

 Não deve haver repetições (desnecessárias) de visitas a um vértice e/ou aresta

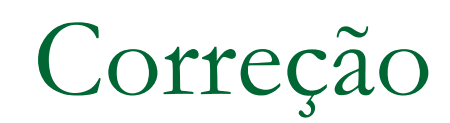

#### Percorrendo um Grafo / Busca em Grafos

Correção

**Todos os vértices e/ou arestas devem ser visitados, se** o objetivo for passar por todos

# Algoritmo Básico de Busca em Grafo

- Utiliza o conceito de marcar os vértices, de modo a registrar que ele já foi visitado.
- Seja G um grafo conexo em que todos vértices não estão marcados (não foram ainda visitados)
- Passo Inicial:
	- escolher e marcar um vértice arbitrário v;
- **Passo Geral:** 
	- selecionar (explorar) uma aresta (v,w) incidente a um vértice marcado v e que não tenha sido selecionada anteriormente
	- Se w é não marcado, marca-se w
- O processo termina quando todas as arestas de G tiverem sido selecionadas

Algoritmo Geral de Busca num Grafo Conexo

### ■ Dado um Grafo (V,A) conexo:

início

escolher e marcar um vértice inicial; enquanto existir algum vértice v marcado e incidente a uma aresta (v,w) não explorada, faça escolher o vértice v e explorar (marcar) a aresta (v,w) se w é não marcado então marcar w

# Exemplo

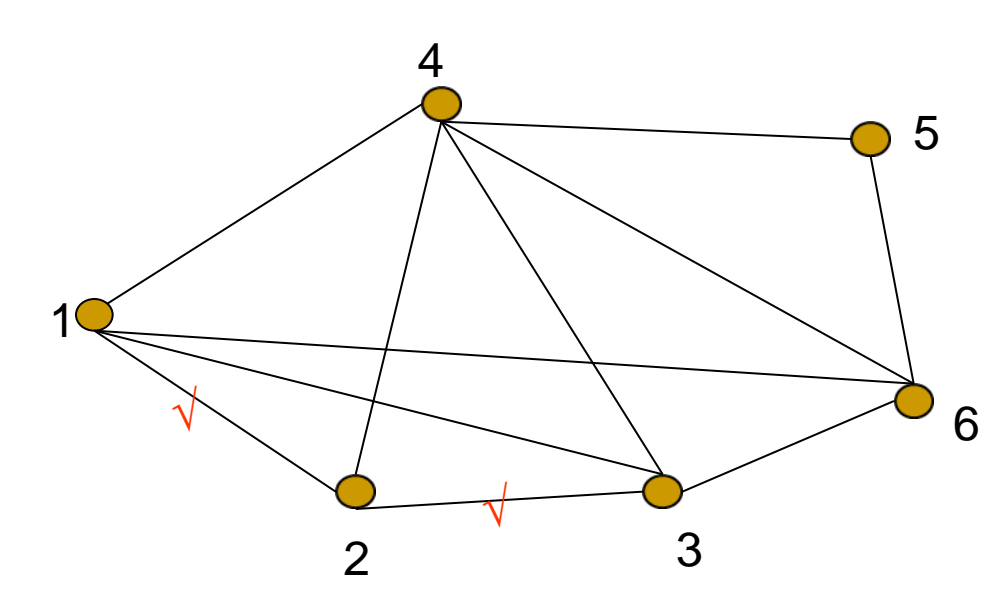

Vértice inicial: 1 (raiz da busca) Marca (v) Explora (aresta)  $1$   $(1,2)$ 2 (2,3)

.....

## Variação do Algoritmo Geral

- BFS *Breadth-First Search – Busca em Largura*
- A busca em largura é obtida do método básico, onde a seleção do próximo vértice marcado obede a:
	- *Dentre todos os vértices marcados e incidentes a alguma aresta ainda não explorada, escolher aquele menos recentemente alcançado na busca*
- □ Dessa forma, os vértices são armazenados numa fila de modo a serem processados *"first in first out"*

Percorre-se o grafo como se houvesse uma onda na água!

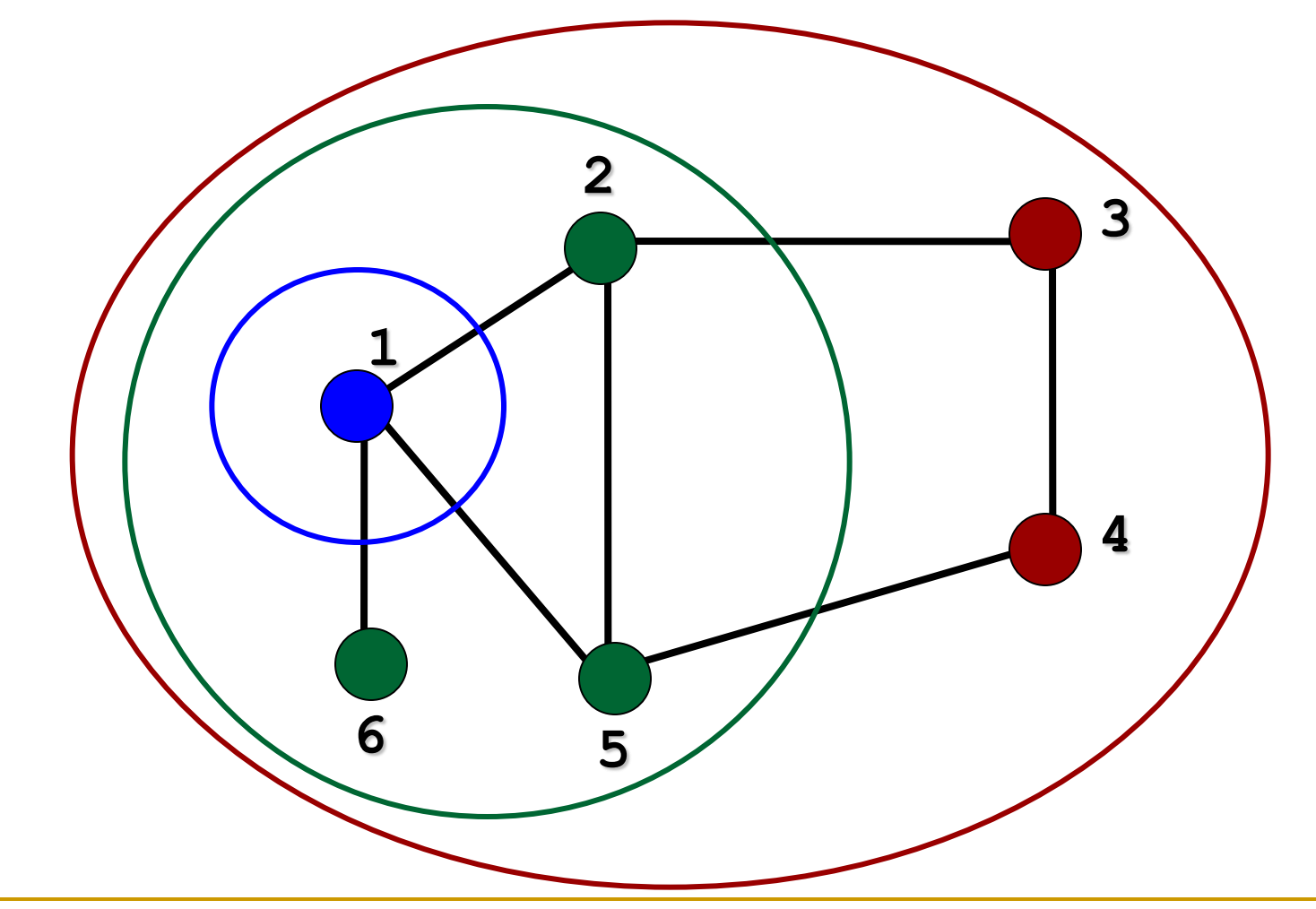

# Aplique o algoritmo ao grafo abaixo

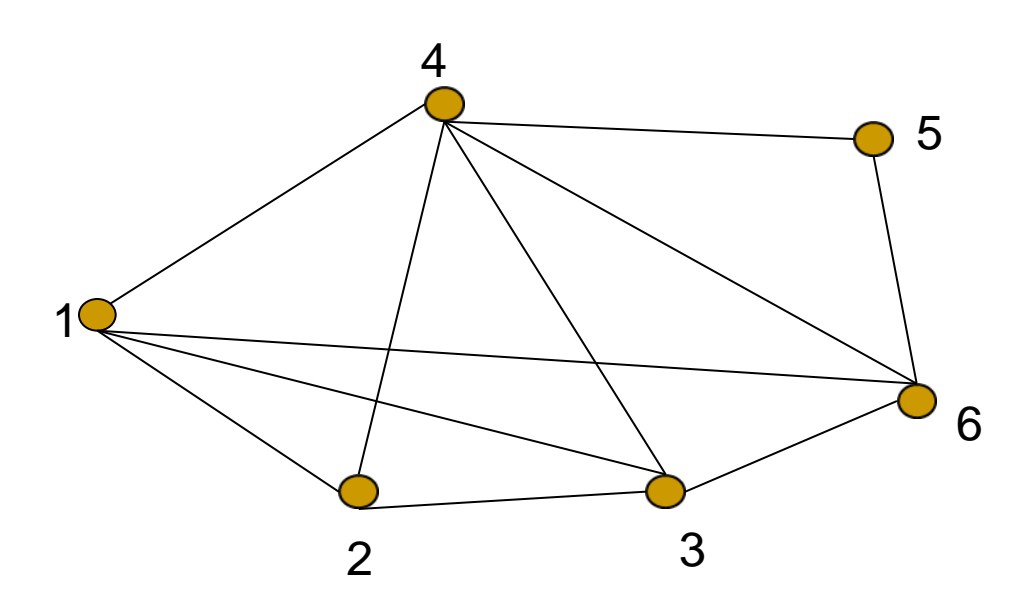

Listas de Adjacências:

1: 
$$
(4,2,3,6)
$$
  
\n2:  $(1,4,3)$   
\n3:  $(2,1,4,6)$   
\n4:  $(1,2,3,6,5)$   
\n5:  $(4,6)$   
\n6:  $(3,1,4,5)$ 

Vértice inicial: 1 (raiz da busca)  $Q$ : Vértices Marcados:

Arestas Visitadas:

# Aplique o algoritmo ao grafo abaixo

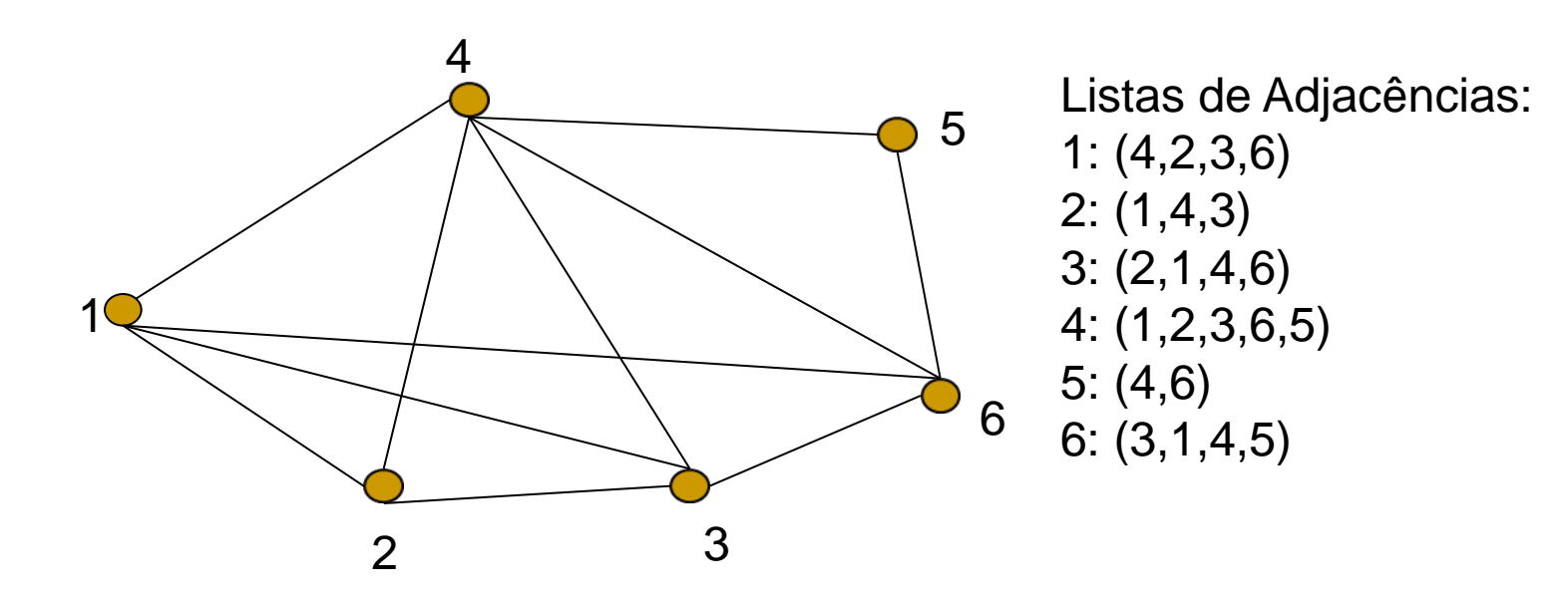

Vértice inicial: 1 (raiz da busca) Q: (1,4,2,3,6,5) Vértices Marcados: 1,2,3,6,5 Arestas Visitadas: (1,4) (1,2) (1,3) (1,6) (4,2) (4,3) (4,6) (4,5) (2,3) (3,6) (6,5)

# Algoritmo Busca em Largura

```
12
Dado G(V,A), conexo:
   escolher uma raiz s de V
   definir uma fila Q, vazia
   marcar s
   inserir s em Q
   enquanto Q não vazia faça
         seja v o 1o. vértice de Q
         <u>para</u> cada w \in ListaAdjacencia(v) <u>faça</u>
            se w é não marcado então
         (I) visitar (v,w)
                             marcar w
                             inserir w em Q
   (II) senão se w \in Q então visitar (v,w) /*w alcançado por outro caminho*/
                   /*senão já processou w e portanto (w,v)*/
         /*fim_para*/
         retirar v de Q
   /*fim_enquanto*/
                                                                \sqrt{}{\sf v} \sqrt{\sf w}v \longrightarrow w\sqrt{}\sqrt{}x
                                                                     \sqrt{}
```
# Árvore Geradora do Grafo

Seja  $E_T$  o conjunto das arestas visitadas em (I). O Grafo T(V,E<sub>T</sub>) é uma <u>árvore geradora</u> de G (também chamada de árvore de largura de G).

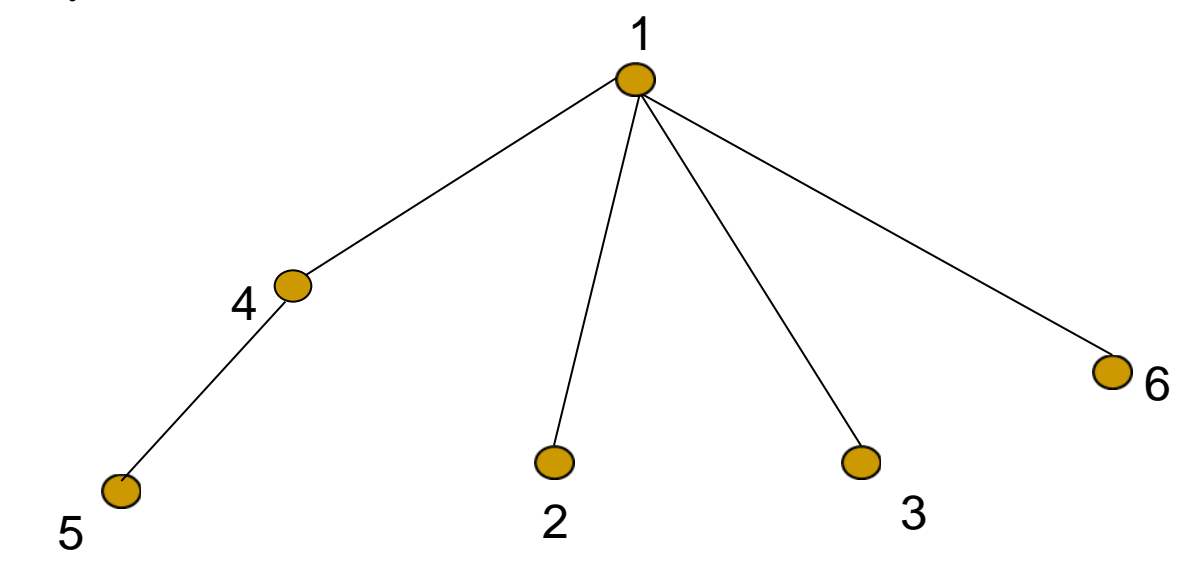

# Árvore Geradora do Grafo

Seja  $E_T$  o conjunto das arestas visitadas em (I). O Grafo T(V,E<sub>T</sub>) é uma <u>árvore geradora</u> de G (também chamada de árvore de largura de G).

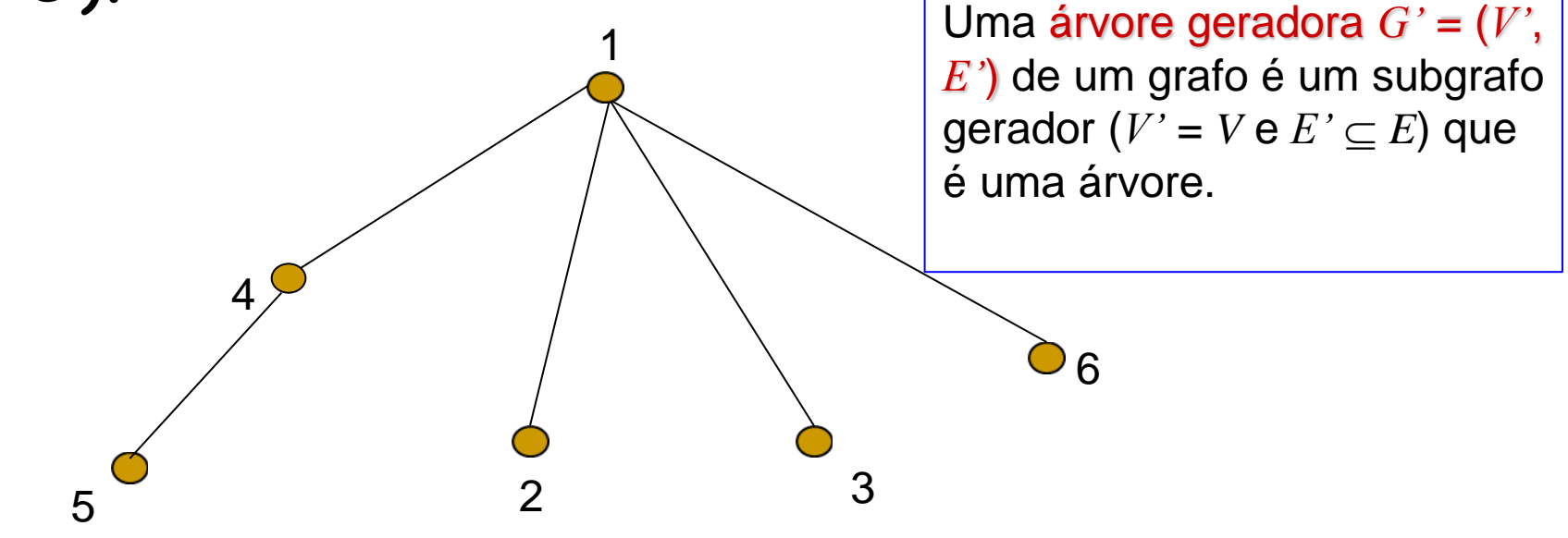

#### BFS – *Breadth-First Search*

- Todos os nós com distância k a um nó v são visitados antes dos nós com distância k+1(garantido pelo uso da fila)
- Descobre todos os vértices alcançáveis a partir de v (portanto, pode ser usada para achar caminhos)
- A busca em largura resulta no caminho mais curto entre o vértice inicial e um vértice qualquer x

### BFS – outra forma de visualizar

- É comum a utilização de esquemas de cores para identificar os nós ainda não visitados (branco), visitados (cinza) e já completamente processados (preto)
- Entre todos os visitados, o próximo a ser processado é o primeiro de uma Fila (Fila\_Visitado)

- Percorrendo um Grafo
	- BFS *Breadth-First Search*
		- Todos os vértices são inicializados brancos
		- Quando um vértice v é descoberto pela primeira vez, ele se torna cinza
		- Quando todos os vértices adjacentes a v são descobertos, v se torna preto

#### Percorrendo um Grafo: BFS

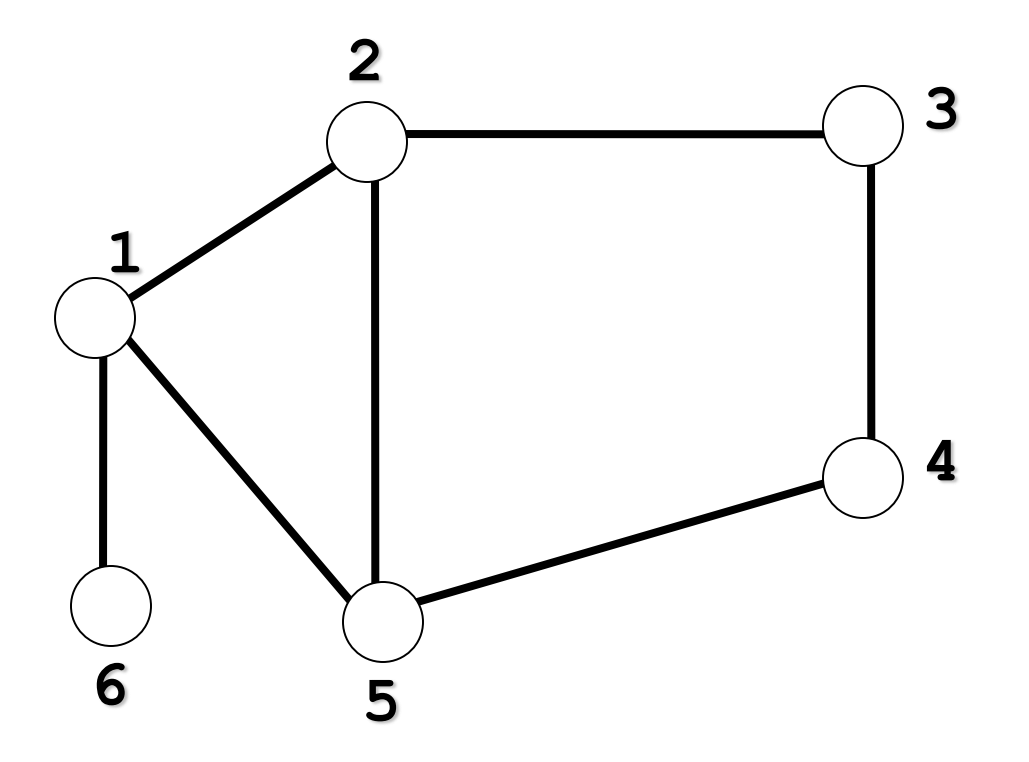

NãoVisitado:[1,2,3,4,5,6]; Processado:[ ]; Fila\_Visitado:[ ];

#### Percorrendo um Grafo: BFS

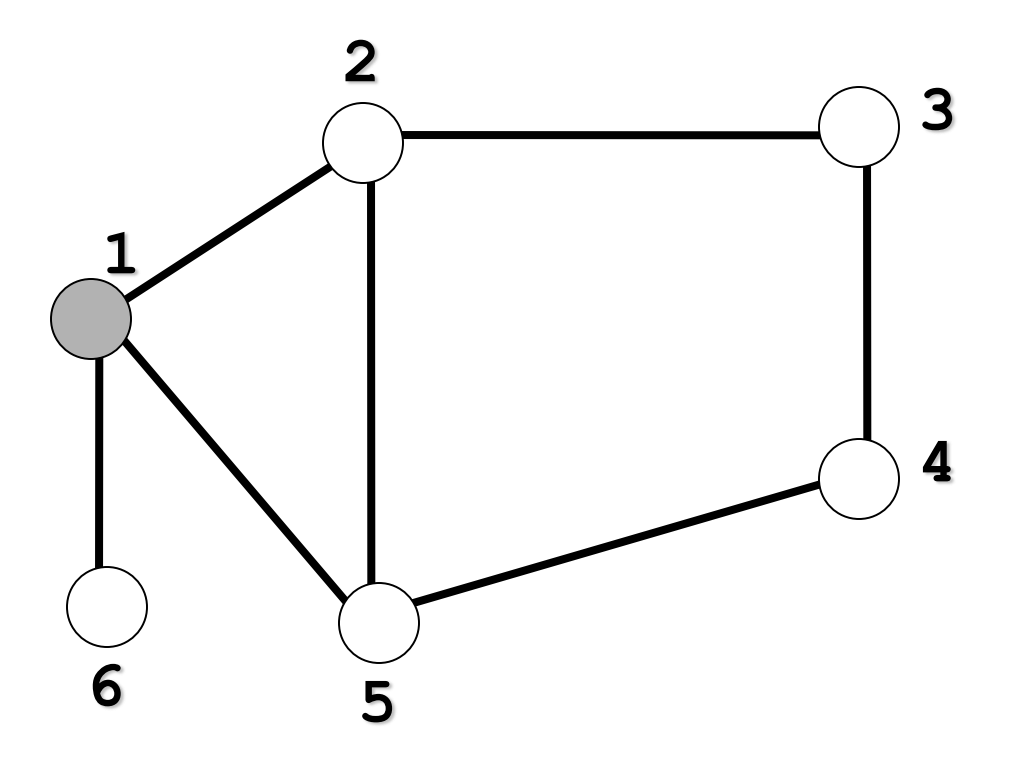

 inicial: 1; Fila\_Visitado:[1]; NãoVisitado:[2,3,4,5,6]; Processado:[ ];

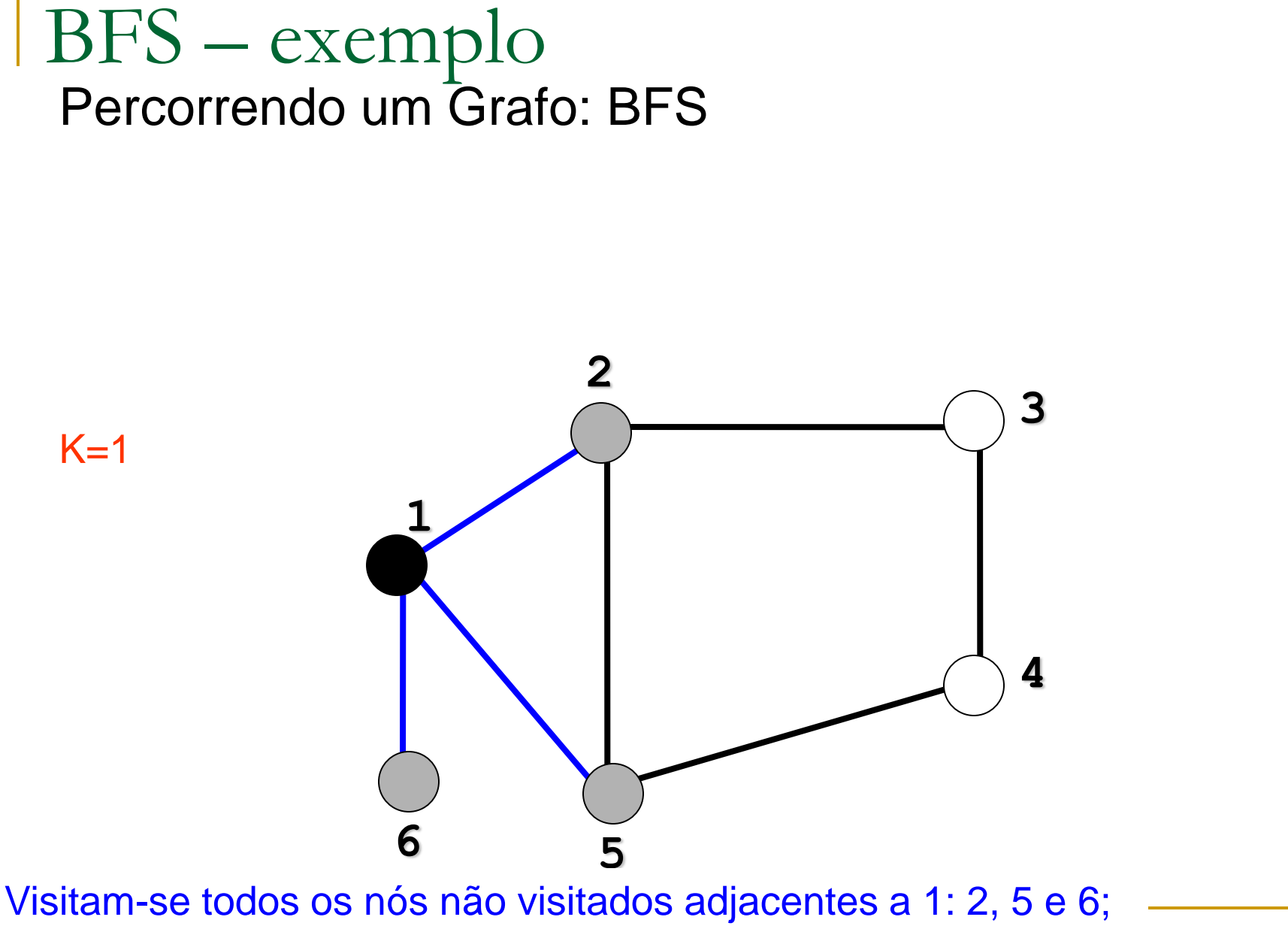

NãoVisitado:[3,4]; Processado:[1]; Fila\_Visitado:[2,5,6]

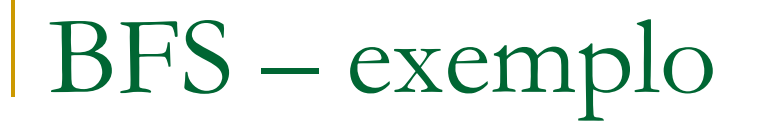

#### Percorrendo um Grafo: BFS

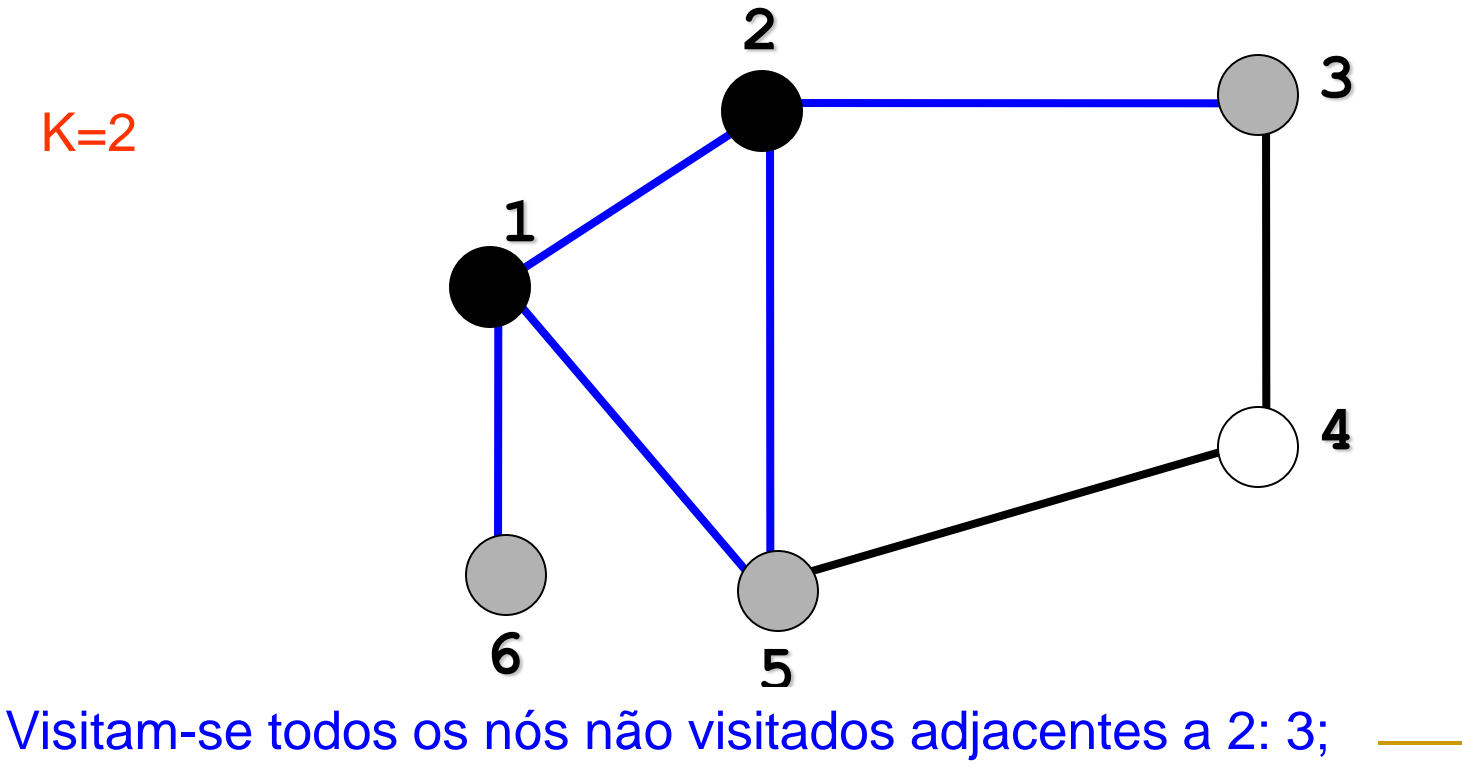

NãoVisitado:[4]; Processado:[1,2]; Fila\_Visitado:[5,6,3]

#### Percorrendo um Grafo: BFS

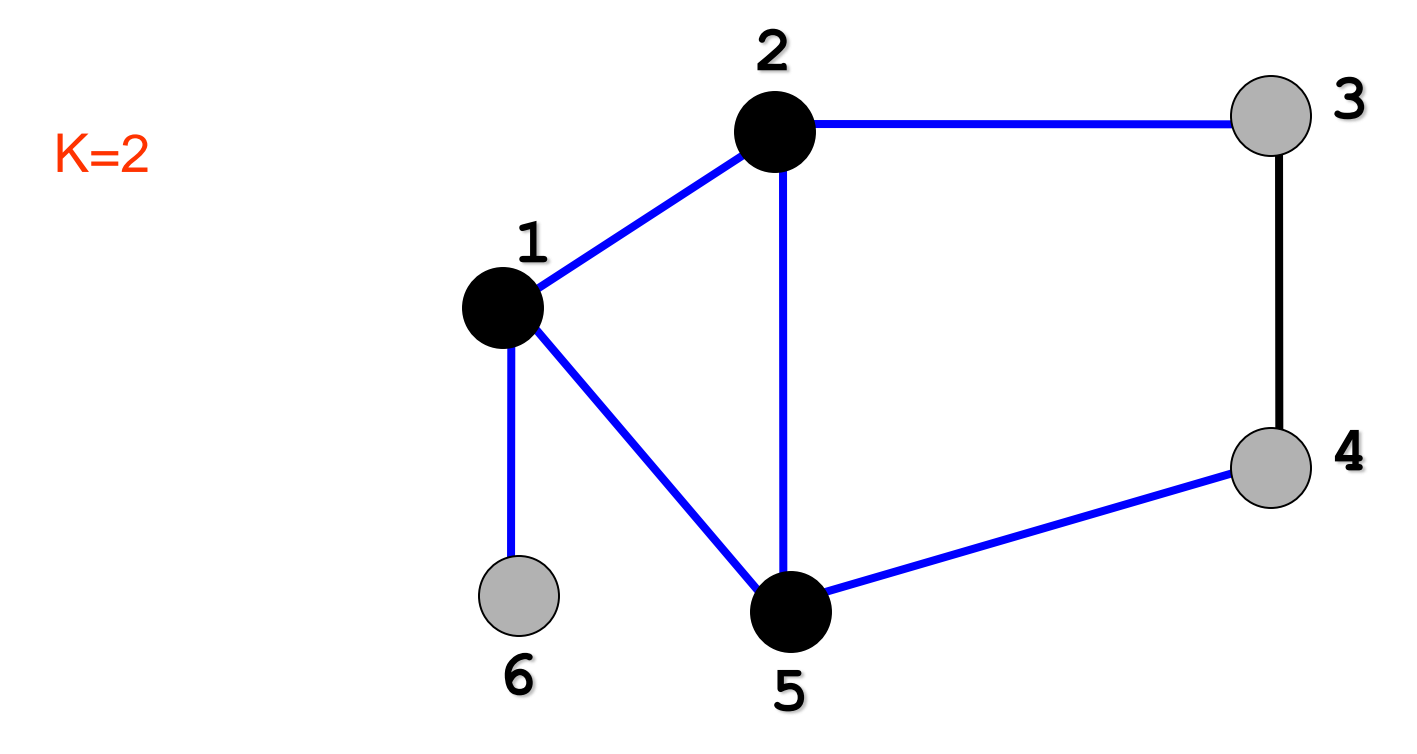

Visitam-se todos os nós não visitados adjacentes a 5: 4 NãoVisitado:[ ]; Processado:[1,2,5]; Fila\_Visitado:[6,3,4]

#### Percorrendo um Grafo: BFS

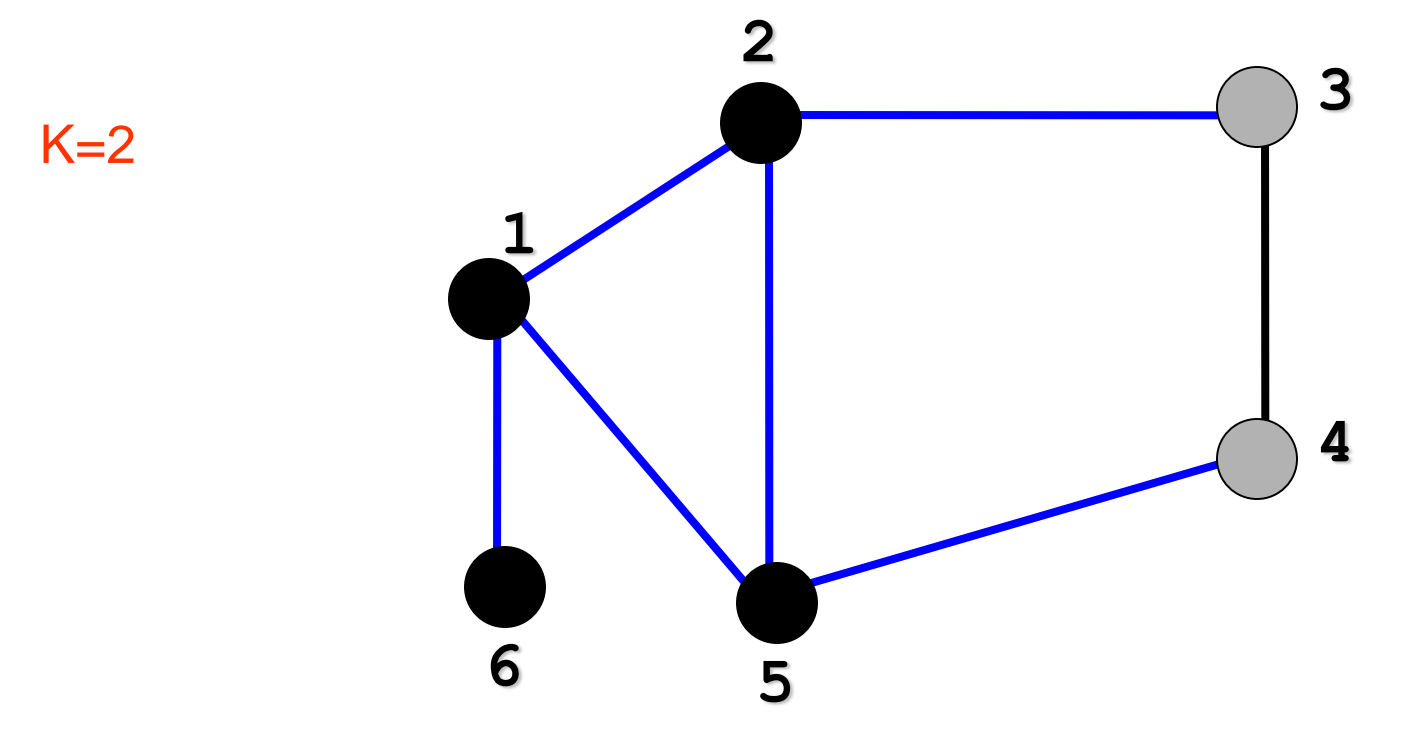

Visitam-se todos os nós não visitados adjacentes a 6: nenhum; NãoVisitado:[ ]; Processado:[1,2,5,6]; Fila\_Visitado:[3,4]

#### Percorrendo um Grafo: BFS

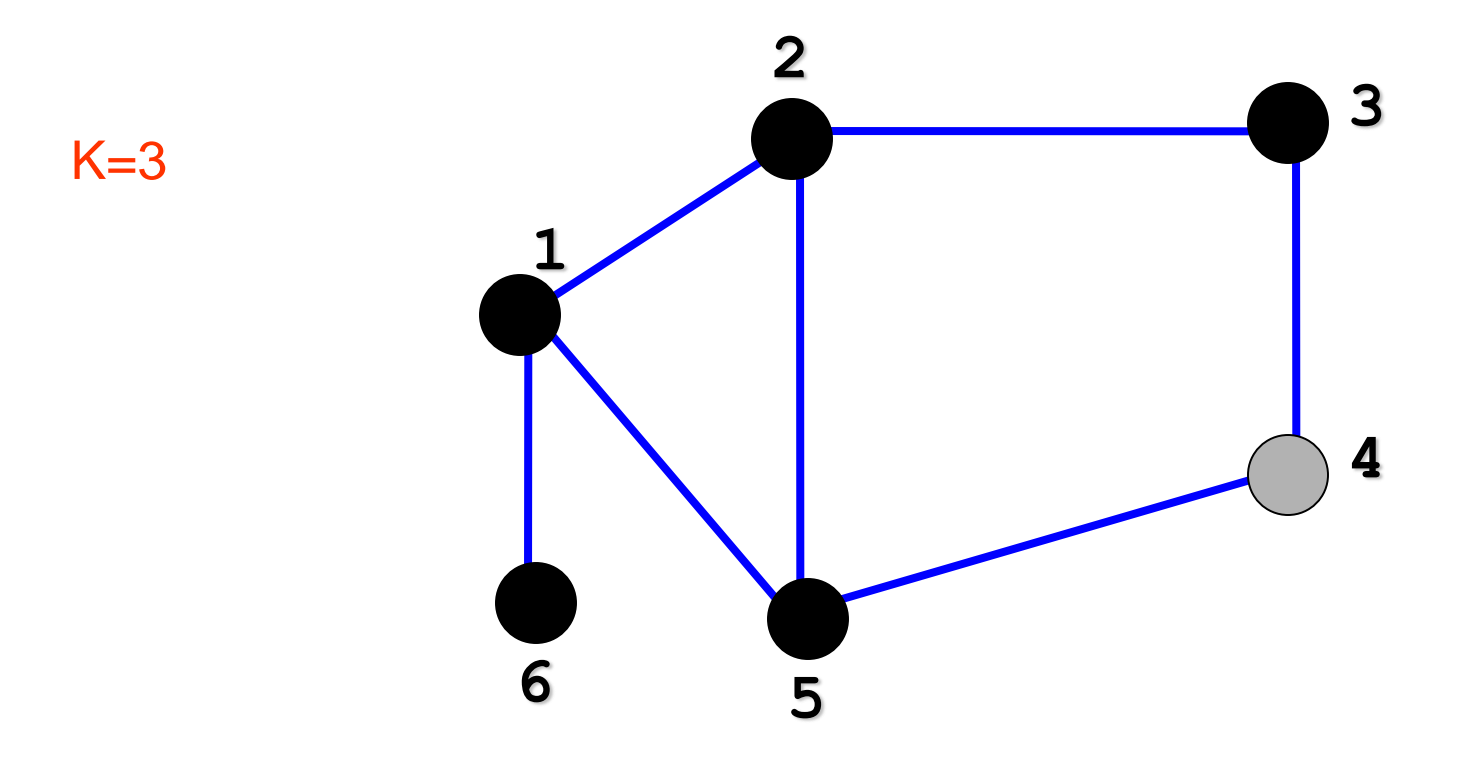

Visitam-se todos os nós não visitados adjacentes a 3: nenhum; NãoVisitado:[ ]; Processado:[1,2,5,6,3]; Fila\_Visitado:[4]

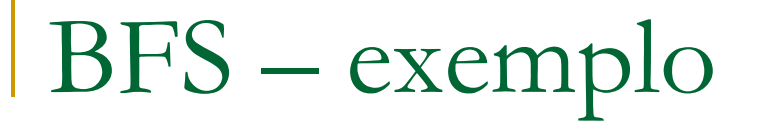

#### Percorrendo um Grafo: BFS

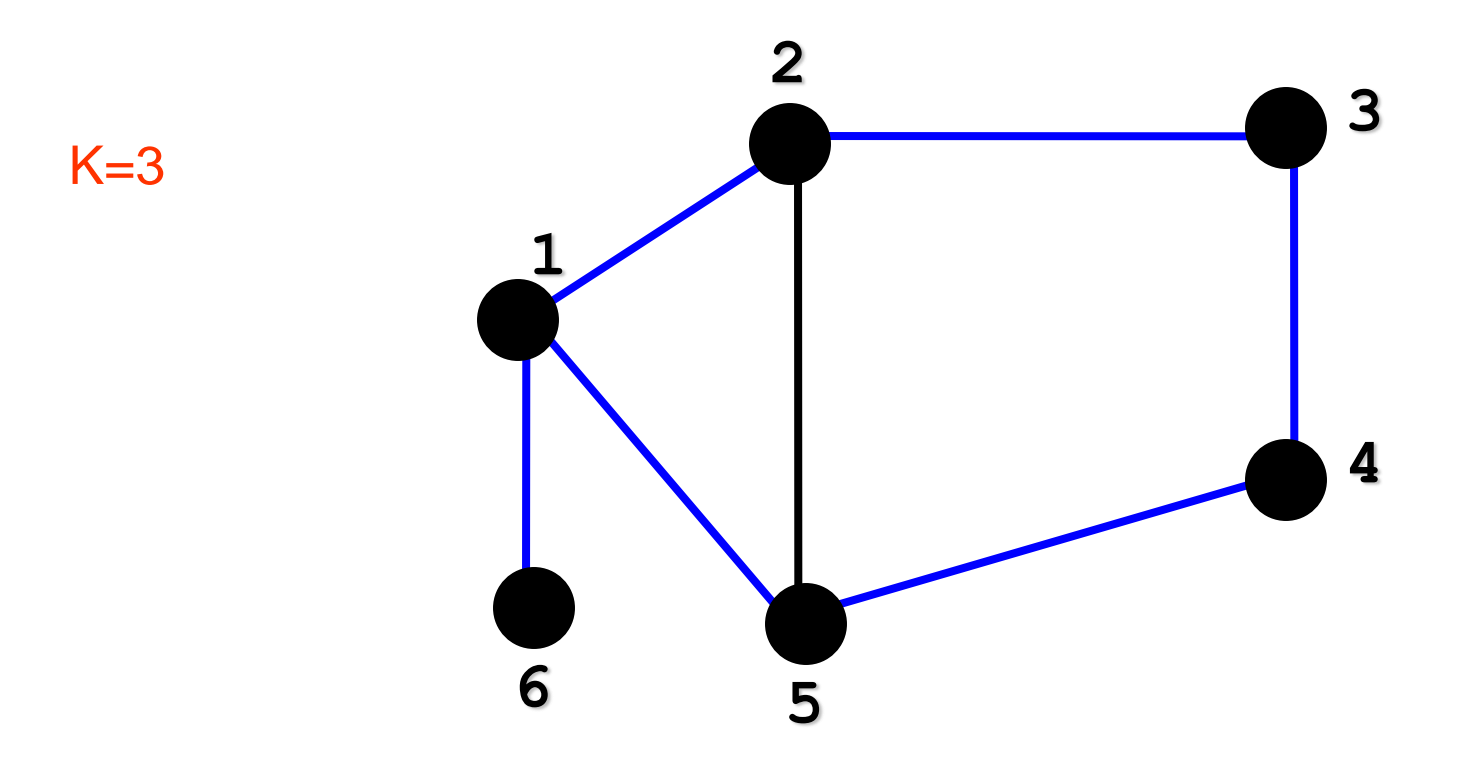

Visitam-se todos os nós não visitados adjacentes a 4: nenhum; NãoVisitado:[ ]; Processado:[1,2,5,6,3,4]; Fila\_Visitado:[ ]

#### Percorrendo um Grafo: **árvore de busca em largura**

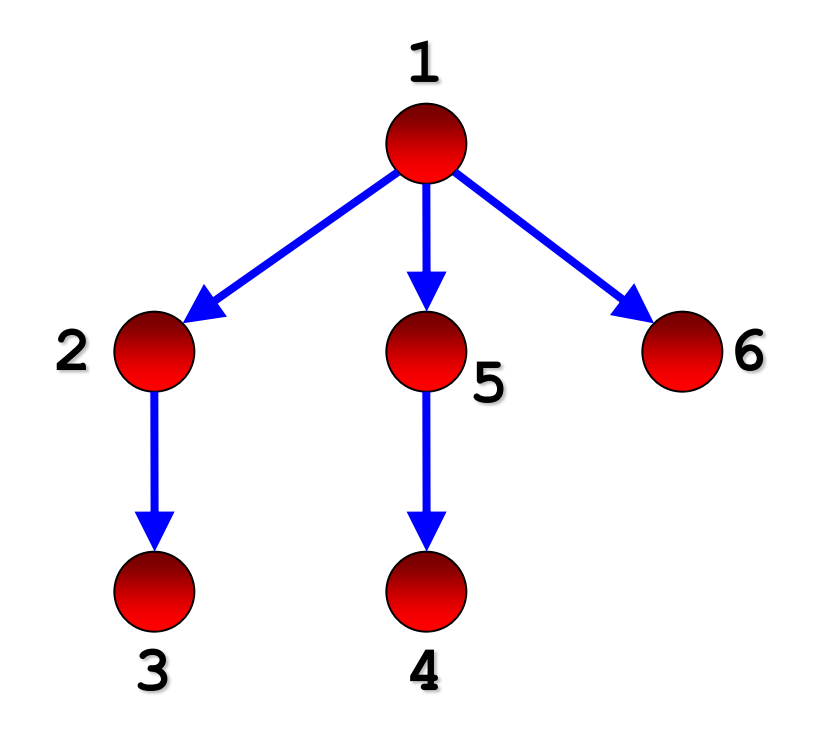

**Exercício:** faça a busca em largura no grafo abaixo, mostrando a ordem de visita aos vértices

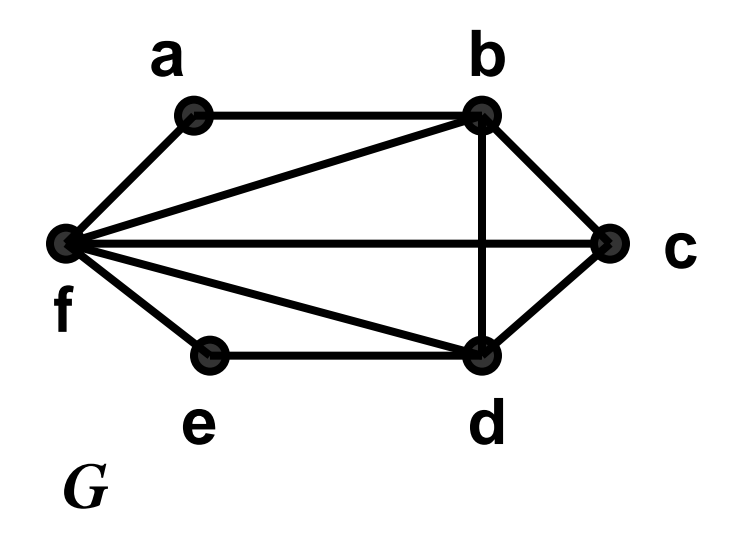

**Exercício:** faça a busca em largura no dígrafo abaixo, mostrando a ordem de visita aos vértices

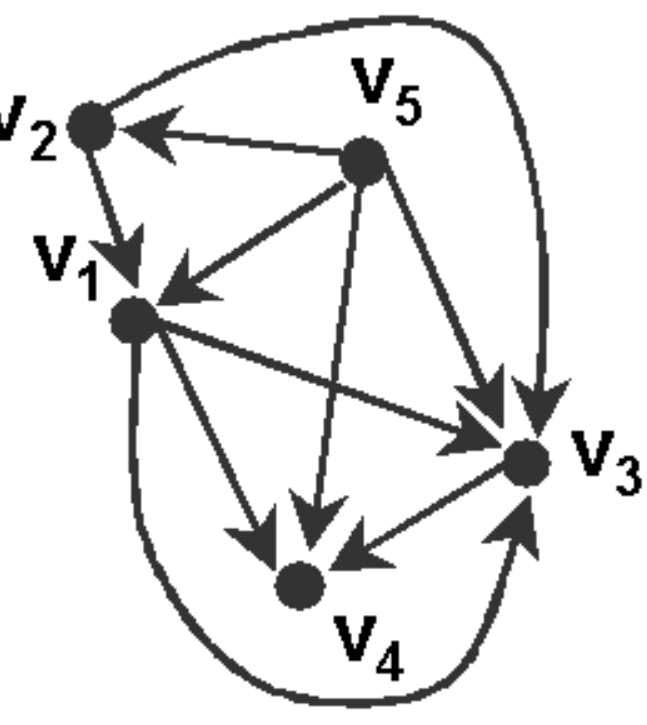

### **Implementação da busca em largura com** Listas de Adjacência

# Complexidade do BFS

O(|V| + |E|), ou seja, linear em relação ao tamanho da representação do grafo por listas de adjacências

- Todos os vértices são enfileirados/desenfileirados no máximo uma vez; o custo de cada uma dessas operações é O(1), e elas são executadas O(|V|) vezes
- A lista de adjacências de cada vértice é percorrida no máximo uma vez (quando o vértice é desenfileirado); o tempo total é O(|E|) (soma dos comprimentos de todas as listas, igual ao número de arestas)